**Copyto Manager 5.1.1.3 Serial**

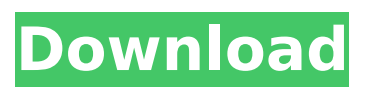

Bug #1002 - Displaying the message "Error -1 while reading the serial number of the key!" ignored when an invalid key is found... Issue  $\#1248 \#$  Added copying chart to clipboard... Issue No 1254  $\#$ Added selection of all cells in range... Issue No 1266 # Update driver version number... Issue No 1281 # Adding multiple columns with the same name in a chart # Added selection of all cells in a range ... Problem No 1291 # Cannot insert chart per cell ... Problem No 1290 # Cannot insert table on page # Added selection of all cells in a range # Added selection all cells in the range ...

## **Copyto Manager 5.1.1.3 Serial**

/02/Arkaos Grand VJ 2.0.0.1 Crack Keygen Full Download.html Serial Keygen. Download CopytoManager 5.1.1.3 Thanks. A: Uninstall the installed program. Go to Start Menu and search for the installed program. Click on Uninstall button there. Repeat for remaining installations. Click on OK if all uninstallation is done. Enter your email address (in case it's auto-generated). Click on the "I have a serial" button. Click on "Install Now" button there. Wait for the installation. You should see a serial number and it's certificate. Q: MAMP Pro: Which php version will be used by MAMP Pro? My question is a common question, but I can't find an answer... Which version of PHP will be used by MAMP Pro? I checked the MAMP manual, and the manual says MAMP Pro uses MAMP PHP. Will MAMP Pro use MAMP PHP 7.1.2 or MAMP PHP 7.1.3? I also know I can change it manually, but I want to use MAMP Pro... Thanks!! A: The MAMP Pro manual says this: Requirements To install, you need: MAMP Pro 2.1.0 or higher MAMP Server 2.1.0 or higher A version of PHP 7.0.3 or higher So, MAMP will use whatever version of PHP is installed on the MAMP server's server/s. You can change which version of PHP is used by MAMP (or by MAMP Pro) with the PHP option in the MAMP Pro section. (See the manual page for MAMP Pro for details) (Note, from the manual page (which uses 7.0.3) for MAMP Pro: PHP options To change the version of PHP used by MAMP Pro 1. In the MAMP Pro section, choose the PHP version you want to use. 2. You'll need to restart the MAMP Pro server before the changes take effect. ) c6a93da74d

<http://rootwordsmusic.com/2022/10/16/free-2021-download-midi-dangdut-koplo-sera/> [https://joyfuljourneyresources.net/wp](https://joyfuljourneyresources.net/wp-content/uploads/2022/10/Railroad_Corporation_download_for_pc_Crack_Serial_Key.pdf)[content/uploads/2022/10/Railroad\\_Corporation\\_download\\_for\\_pc\\_Crack\\_Serial\\_Key.pdf](https://joyfuljourneyresources.net/wp-content/uploads/2022/10/Railroad_Corporation_download_for_pc_Crack_Serial_Key.pdf) [https://holytrinitybridgeport.org/advert/star-wars-the-force-awakens-english-hindi-dubbed-full-movie](https://holytrinitybridgeport.org/advert/star-wars-the-force-awakens-english-hindi-dubbed-full-movie-free-download-better/)[free-download-better/](https://holytrinitybridgeport.org/advert/star-wars-the-force-awakens-english-hindi-dubbed-full-movie-free-download-better/) <http://sourceofhealth.net/2022/10/16/wic-reset-utility-1-8-20-torrent/> [https://talentoazul.cl/wp](https://talentoazul.cl/wp-content/uploads/2022/10/Active_Sky_2012_Vs_Active_Sky_Next_Crack_LINK.pdf)[content/uploads/2022/10/Active\\_Sky\\_2012\\_Vs\\_Active\\_Sky\\_Next\\_Crack\\_LINK.pdf](https://talentoazul.cl/wp-content/uploads/2022/10/Active_Sky_2012_Vs_Active_Sky_Next_Crack_LINK.pdf) [https://colegioalbertsonsslp.com/wp](https://colegioalbertsonsslp.com/wp-content/uploads/2022/10/Heavy_Weapon_Deluxe_Activation_Code.pdf)[content/uploads/2022/10/Heavy\\_Weapon\\_Deluxe\\_Activation\\_Code.pdf](https://colegioalbertsonsslp.com/wp-content/uploads/2022/10/Heavy_Weapon_Deluxe_Activation_Code.pdf) <https://countymonthly.com/advert/naresh-technologies-core-java-material-pdf-download-verified/> <https://jumeauxandco.com/wp-content/uploads/2022/10/xyrgiov.pdf> [https://original-engelsrufer.com/wp](https://original-engelsrufer.com/wp-content/uploads/2022/10/Fotbal_De_Strada_2011_Download_Torent_Tpb_LINK.pdf)[content/uploads/2022/10/Fotbal\\_De\\_Strada\\_2011\\_Download\\_Torent\\_Tpb\\_LINK.pdf](https://original-engelsrufer.com/wp-content/uploads/2022/10/Fotbal_De_Strada_2011_Download_Torent_Tpb_LINK.pdf) [https://arabamericanbusinesscommunity.org/wp](https://arabamericanbusinesscommunity.org/wp-content/uploads/2022/10/Diskinternals_Ntfs_Recovery_Full_LINK_Crack.pdf)[content/uploads/2022/10/Diskinternals\\_Ntfs\\_Recovery\\_Full\\_LINK\\_Crack.pdf](https://arabamericanbusinesscommunity.org/wp-content/uploads/2022/10/Diskinternals_Ntfs_Recovery_Full_LINK_Crack.pdf)